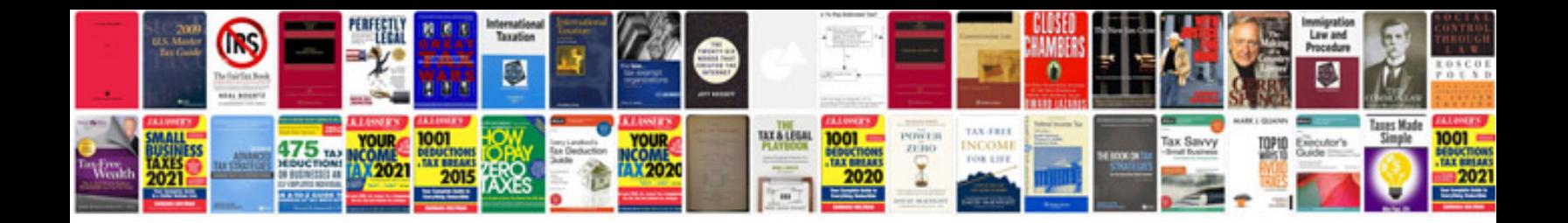

**Transformasi laplacepdf**

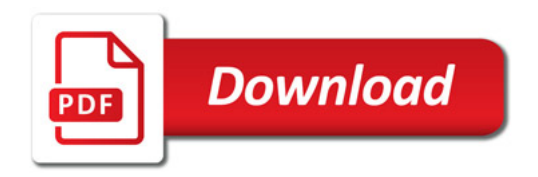

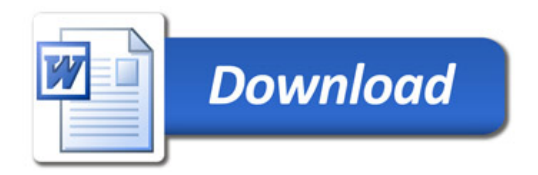